Esercizio 21 Calcolare il costo di alcune lettere in base al loro peso.

## *ANALISI*

- Per risolvere il problema uso l'iterazione postcondizionale per vero
- Inserisco il peso della lettera(p) e attraverso il SelectCase assegno il costo alla lettera in base al peso
- Dopo aver definito il costo della lettera (cl) trovo il costo totale della lettera(ct) aggiungendo il costo fisso per ogni lettera di  $1.00 \in (ct=cl+cf)$
- Calcolo il totale ctl=ctl+ct
- Chiudo la postcondizionale chiedendo se ci sono altre lettere e se V ripeto, altrimenti visualizzo il costo totale nel text.

## *DATI*

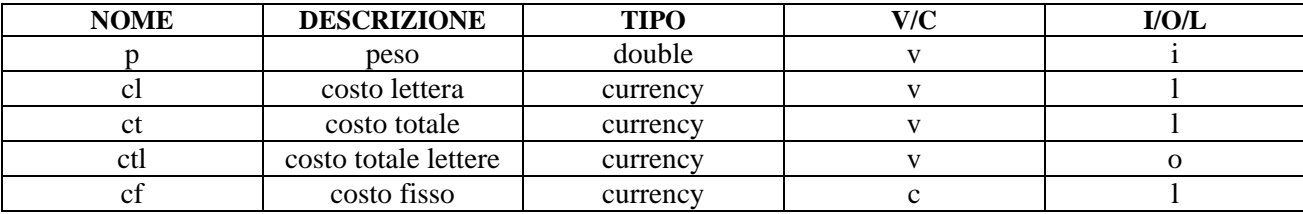

## *VISUAL BASIC*

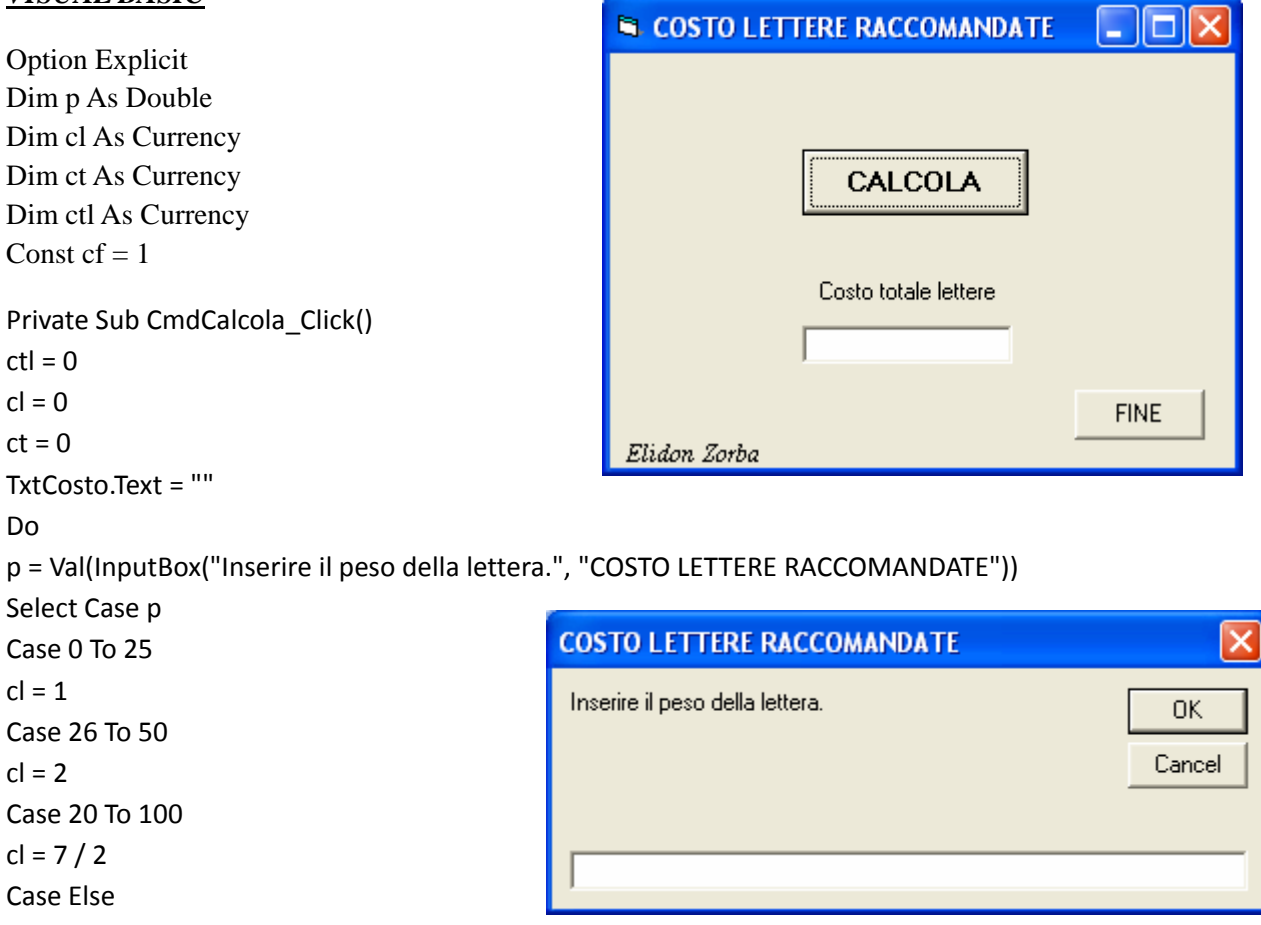

 $cl = 9 / 2$ End Select  $ct = cl + cf$  $ctl = ctl + ct$ TxtCosto.Text = CStr(ctl) Loop While MsgBox("Ci sono altre lettere", 36, "COSTO LETTERE RACCOMANDATE") = vbYes TxtCosto.Text = CStr(ctl) End Sub

Private Sub CmdFine\_Click() End End Sub

## *PSEUDOCODIFICA*

```
INIZIO 
ctl = 0do 
immetti p 
Select Case p 
Case 0 To 25 
cl = 1Case 26 To 50 
cl = 2Case 20 To 100 
cl = 7 / 2Case Else 
cl = 9 / 2End Select 
ct = c1 + cfctl = ctl + ctLoop While Ci sono altre lettere? 
scrivi ctl 
FINE
```